# NAG Library Routine Document

# M01NBF

<span id="page-0-0"></span>Note: before using this routine, please read the Users' Note for your implementation to check the interpretation of bold italicised terms and other implementation-dependent details.

# 1 Purpose

M01NBF searches an ordered vector of integer numbers and returns the index of the first value equal to the sought-after item.

# 2 Specification

FUNCTION M01NBF (VALID, IV, M1, M2, ITEM, [IFAIL](#page-1-0)) INTEGER M01NBF INTEGER IV(M2), M1, M2, ITEM, IFAIL LOGICAL VALID

# 3 Description

M01NBF is based on Professor Niklaus Wirth's implementation of the Binary Search algorithm (see Wirth (2004)), but with two modifications. First, if the sought-after item is less than the value of the first element of the array to be searched, 0 is returned. Second, if a value equal to the sought-after item is not found, the index of the immediate lower value is returned.

# 4 References

Wirth N (2004) Algorithms and Data Structures 35-36 Prentice Hall

# 5 Arguments

1: VALID – LOGICAL *Input* 

On entry: if VALID is set to .TRUE. argument checking will be performed. If VALID is set to. FALSE. M01NBF will be called without argument checking (which includes checking that array IV is sorted in ascending order) and the routine will return with [IFAIL](#page-1-0)  $= 0$  $= 0$ . See [Section 9](#page-2-0) for further details.

2:  $IV(M2)$  – INTEGER array  $Input$ On entry: elements M1 to M2 contain integer values to be searched. Constraint: elements M1 to M2 of IV must be sorted in ascending order. 3: M1 – INTEGER *Input* On entry: the index of the first element of IV to be searched. Constraint:  $M1 \geq 1$ . 4: M2 – INTEGER *Input* On entry: the index of the last element of IV to be searched. Constraint:  $M2 \geq M1$ . 5: ITEM – INTEGER Input On entry: the sought-after item.

#### <span id="page-1-0"></span>6: IFAIL – INTEGER Input/Output

On entry: IFAIL must be set to  $0, -1$  or 1. If you are unfamiliar with this argument you should refer to Section 3.4 in How to Use the NAG Library and its Documentation for details.

For environments where it might be inappropriate to halt program execution when an error is detected, the value  $-1$  or 1 is recommended. If the output of error messages is undesirable, then the value 1 is recommended. Otherwise, if you are not familiar with this argument, the recommended value is 0. When the value  $-1$  or 1 is used it is essential to test the value of IFAIL on exit.

On exit: IFAIL  $= 0$  unless the routine detects an error or a warning has been flagged (see Section 6).

# 6 Error Indicators and Warnings

If on entry IFAIL  $= 0$  or  $-1$ , explanatory error messages are output on the current error message unit (as defined by X04AAF).

Errors or warnings detected by the routine:

(Note: these errors will only be returned if  $VALID = .TRUE.$ )

 $IFAIL = 2$ 

On entry, [IV](#page-0-0) must be sorted in ascending order: IV element  $\langle value \rangle$  > element  $\langle value \rangle$ .

 $IFAIL = 3$ 

On entry,  $M1 = \langle value \rangle$ . Constraint:  $M1 \geq 1$ .

 $IFAIL = 4$ 

On entry,  $M1 = \langle value \rangle$ ,  $M2 = \langle value \rangle$ . Constraint:  $M1 \leq M2$  $M1 \leq M2$ .

### $IFAIL = -99$

An unexpected error has been triggered by this routine. Please contact NAG.

See Section 3.9 in How to Use the NAG Library and its Documentation for further information.

 $IFAIL = -399$ 

Your licence key may have expired or may not have been installed correctly.

See Section 3.8 in How to Use the NAG Library and its Documentation for further information.

### $IFAIL = -999$

Dynamic memory allocation failed.

See Section 3.7 in How to Use the NAG Library and its Documentation for further information.

# 7 Accuracy

Not applicable.

# 8 Parallelism and Performance

M01NBF is not threaded in any implementation.

# <span id="page-2-0"></span>9 Further Comments

The argument [VALID](#page-0-0) should be used with caution. Set it to .FALSE. only if you are confident that the other arguments are correct, in particular that array [IV](#page-0-0) is in fact arranged in ascending order. If you wish to search the same array [IV](#page-0-0) many times, you are recommended to set [VALID](#page-0-0) to .TRUE. on first call of M01NBF and to .FALSE. on subsequent calls, in order to minimize the amount of time spent checking [IV,](#page-0-0) which may be significant if [IV](#page-0-0) is large.

The time taken by M01NBF is  $O(\log(n))$ , where  $n = M2 - M1 + 1$  $n = M2 - M1 + 1$  $n = M2 - M1 + 1$  $n = M2 - M1 + 1$  $n = M2 - M1 + 1$ , when [VALID](#page-0-0) = .FALSE..

# 10 Example

This example reads a list of integer numbers and sought-after items and performs the search for these items.

### 10.1 Program Text

```
Program m01nbfe
! M01NBF Example Program Text
! Mark 26 Release. NAG Copyright 2016.
! .. Use Statements ..
     Use nag_library, Only: m01nbf
! .. Implicit None Statement ..
     Implicit None
! .. Parameters ..
     Integer, Parameter :: nin = 5, nout = 6
! .. Local Scalars ..
     Integer : i, ifail, index, ioerr, item, ml, m2Logical :: first
! .. Local Arrays ..
     Integer, Allocatable :: iv(:)
! .. Executable Statements ..
     Write (nout,*) 'M01NBF Example Program Results'
! Skip heading in data file
     Read (nin,*)
     Read (nin,*) m2
     Allocate (iv(m2))
     m1 = 1Read (nin,*) (iv(i), i=ml, m2)
     first = . True.
data: Do
       Read (nin,*,Iostat=ioerr) item
       If (ioerr<0) Then
        Exit data
       End If
       ifail = 0index = m01nbf(first, iv,m1,m2,item, ifail)If (first) Then
        Write (nout,*)
        Write (nout,*) 'Reference Vector is:'
        Write (nout, 99999)(iv(i), i=m1, m2)first = .False.
       End If
       Write (nout,*)
       Write (nout,99998) item, index
```
End Do data

```
99999 Format (1X,8I5)
99998 Format (1X,'Search for item ',I5,' returned index: ',I4)
    End Program m01nbfe
```
# 10.2 Program Data

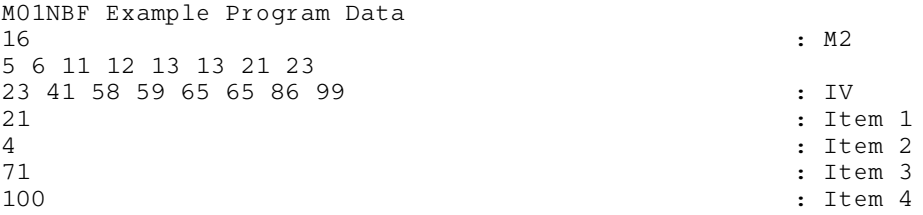

## 10.3 Program Results

M01NBF Example Program Results

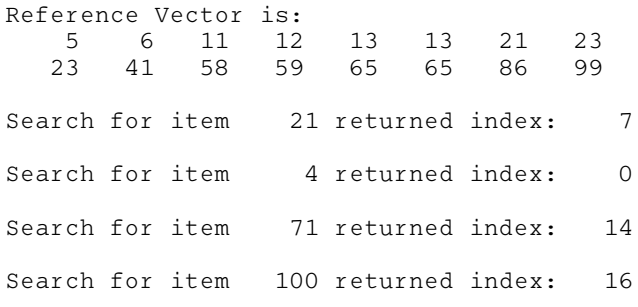